## **ACCESSING ADP (KRONOS) – JOB AID FOR ENTERING TIME AND OTHER PROCESSES**

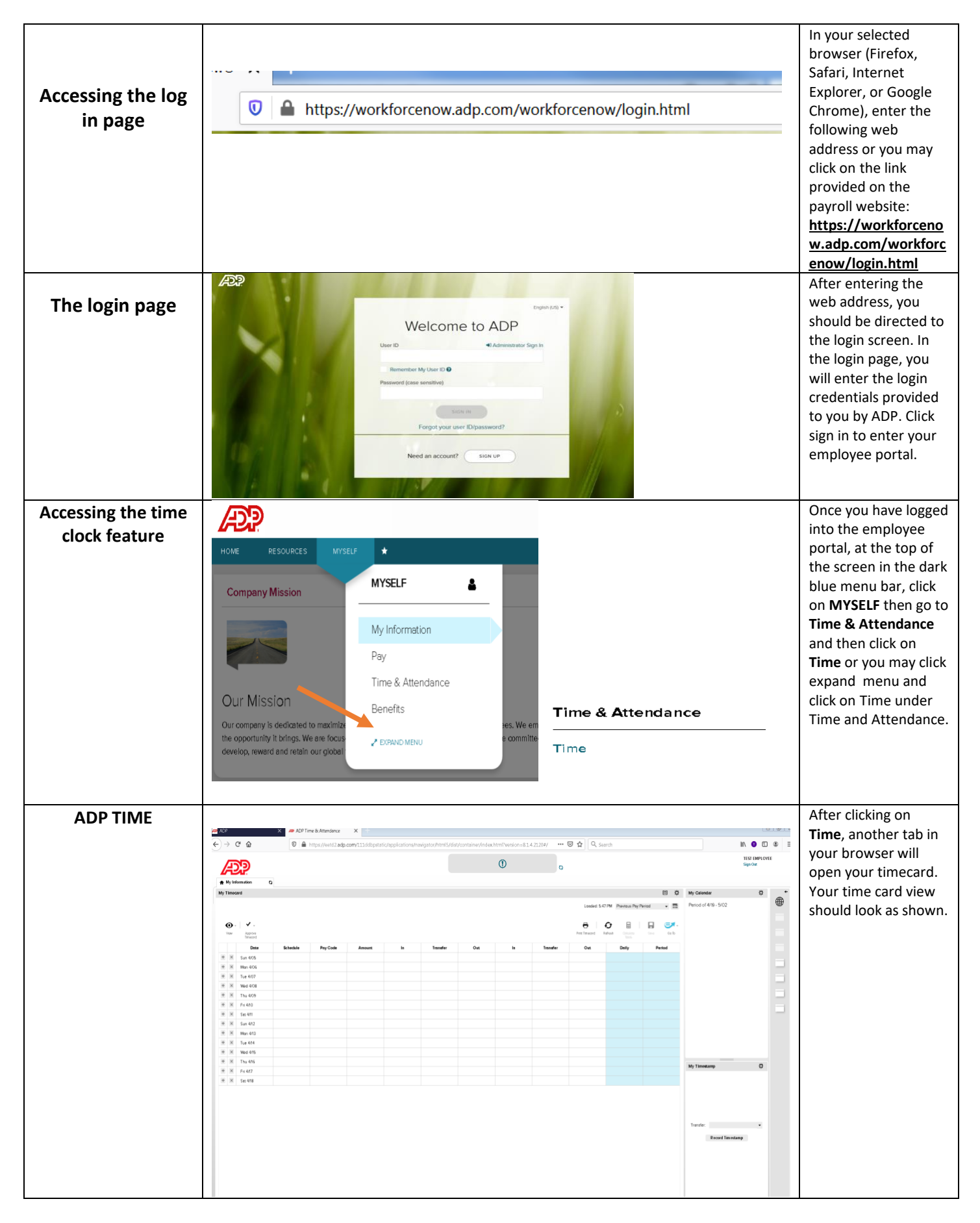

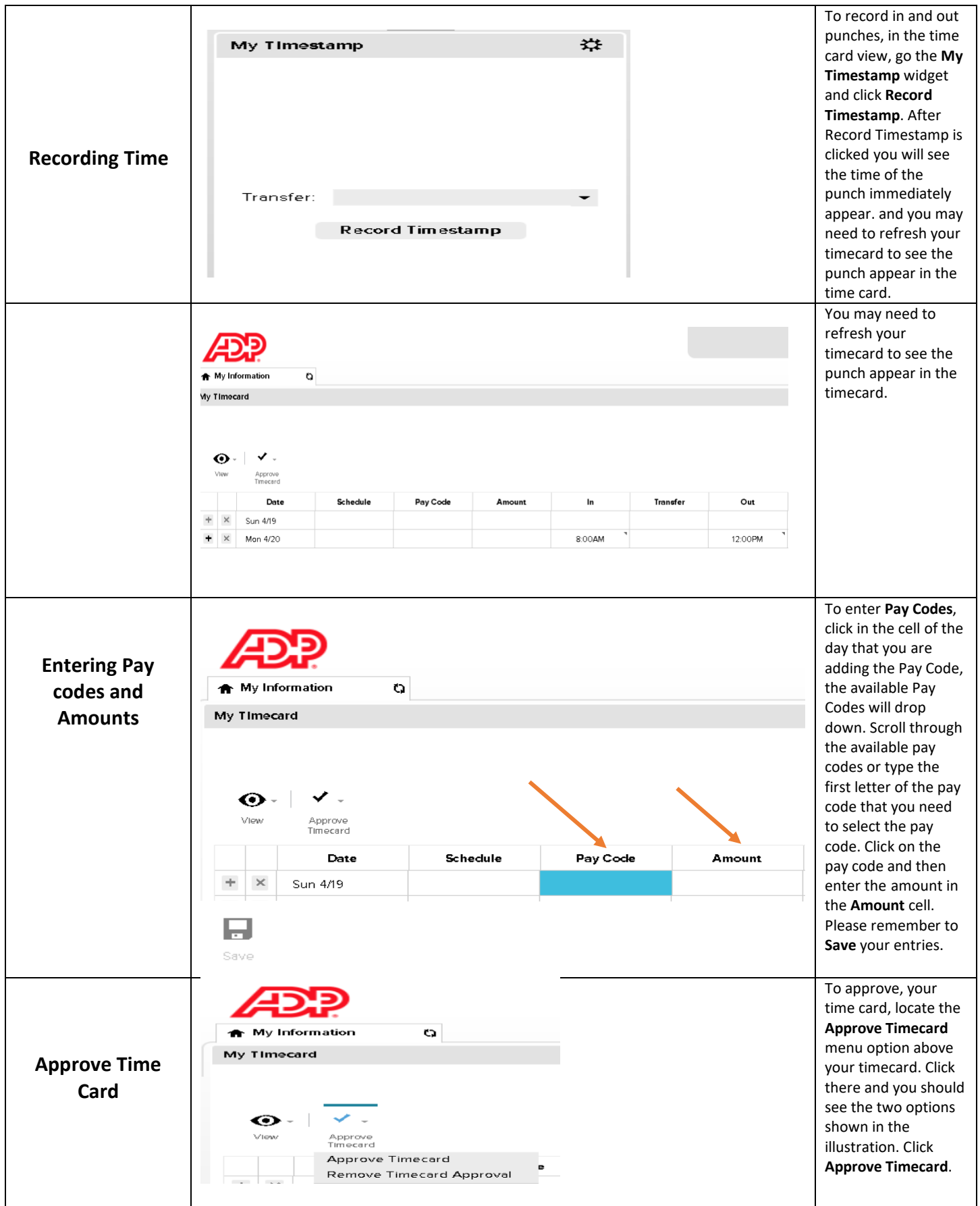

## **ACCESSING ADP (KRONOS) – JOB AID FOR ENTERING TIME AND OTHER PROCESSES**

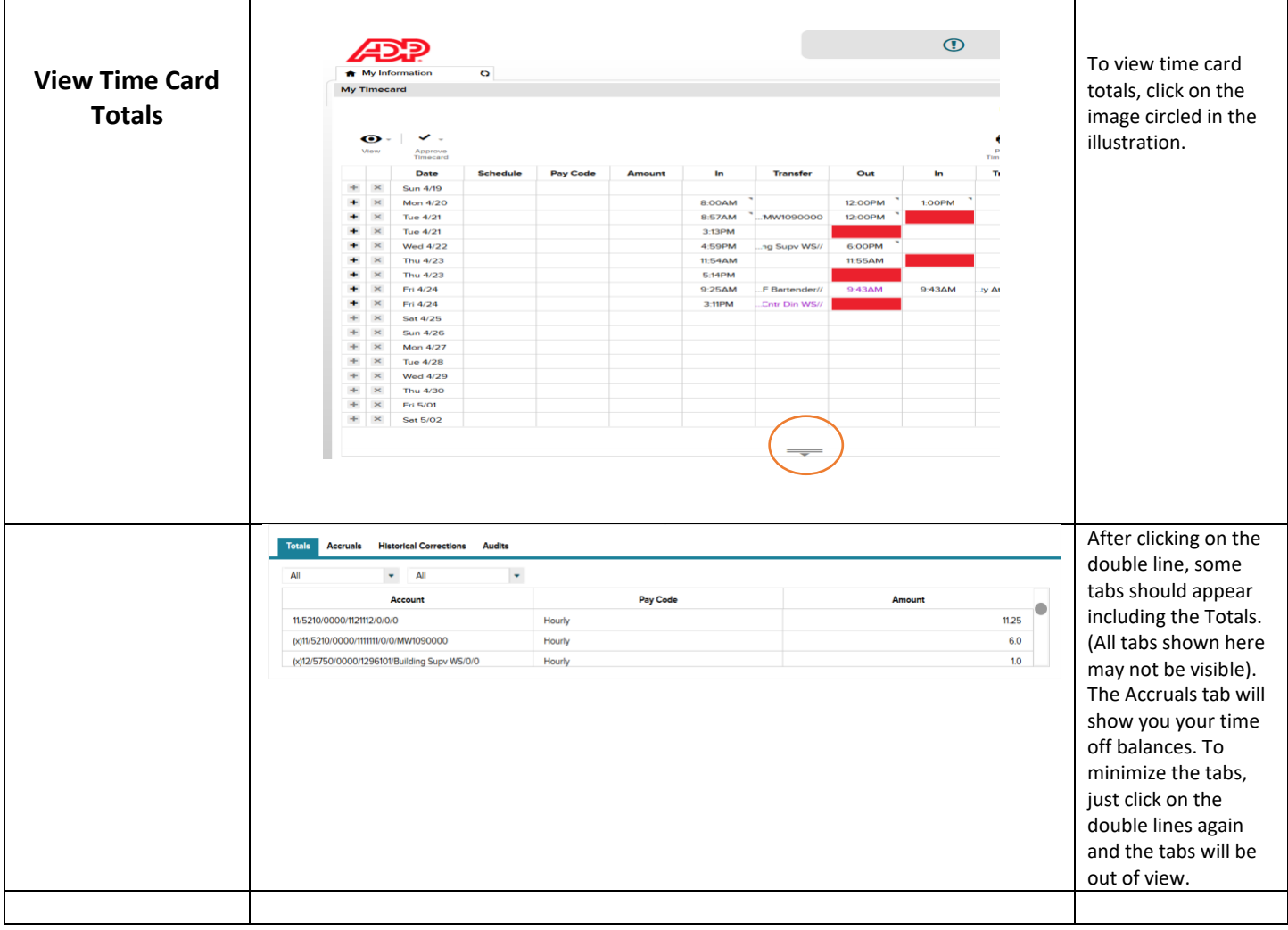